# Package 'FITSio'

October 12, 2022

<span id="page-0-0"></span>Type Package

Title FITS (Flexible Image Transport System) Utilities

Version 2.1-6

Date 2021-04-03

Author Andrew Harris

Maintainer Andrew Harris <harris@astro.umd.edu>

**Depends**  $R (= 3.0.0)$ 

Description Utilities to read and write files in the FITS (Flexible Image Transport System) format, a standard format in astronomy (see e.g. <<https://en.wikipedia.org/wiki/FITS>> for more information). Present low-level routines allow: reading, parsing, and modifying FITS headers; reading FITS images (multi-dimensional arrays); reading FITS binary and ASCII tables; and writing FITS images (multi-dimensional arrays). Higher-level functions allow: reading files composed of one or more headers and a single (perhaps multidimensional) image or single table; reading tables into data frames; generating vectors for image array axes; scaling and writing images as 16-bit integers. Known incompletenesses are reading random group extensions, as well as complex and array descriptor data types in binary tables.

License GPL  $(>= 2)$ 

NeedsCompilation no

Repository CRAN

Date/Publication 2021-04-03 19:10:02 UTC

# R topics documented:

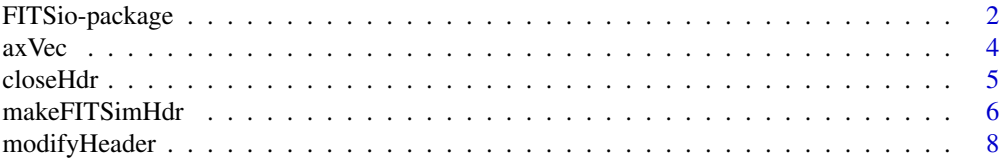

<span id="page-1-0"></span>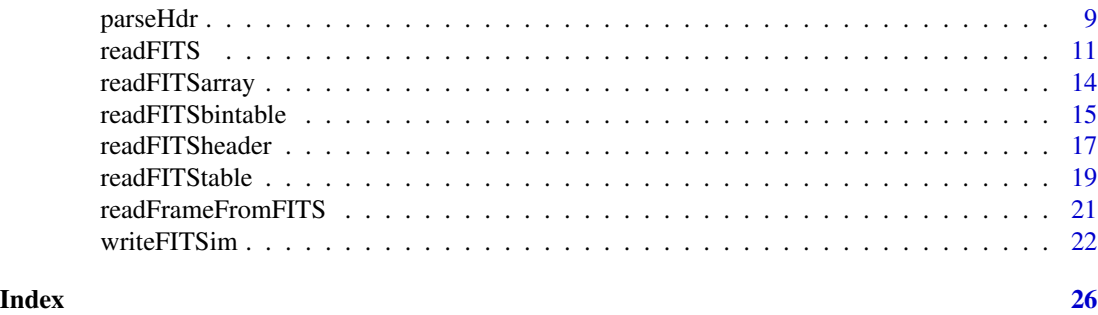

FITSio-package *FITS file input-output functions*

### Description

FITS, the Flexible Image Transport System, is a standard data format for astronomy. This package contains functions to read files with FITS file image and binary and ASCII table formats and to write FITS image files. The functions comply with the standards defined by the International Astronomical Union's FITS Working Group.

# Details

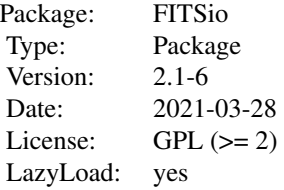

At the high level, this package contains functions to read single FITS Header and Data Units (HDUs) containing image and binary table extensions, and one to write FITS image files. readFITS automatically recognizes image (multi-dimensional arrays) and binary table extensions, returning a list with data, header, and scaling information. readFrameFromFITS returns an R data frame from a single binary table HDU. Both functions accept an argument to pick out the *n*th HDU in a larger file. Binary table complex, and array descriptor data types are not implemented in this release due to a lack of examples for testing. 8, 16, 24, and 32-bit bit arrays return as integers. Other lengths are not supported.

For writing, the package contains the high-level function writeFITSim to write FITS images, along with a minor extension to efficiently write data in 16-bit integers, writeFITSim16i.

A set of mid-level functions enables reading files with combinations of HDUs: readFITSheader reads headers, readFITSarray reads image extensions, and readFITSbintable reads binary table extensions. readFITStable reads ASCII table extensions. readFITS and readFrameFromFITS invoke these functions to do the actual reading.

Function axVec generates a vector for image axis labeling from data in an image FITS file.

# FITSio-package 3

#### Author(s)

Andrew Harris <harris@astro.umd.edu>, with contributions from Eric H. Neilsen, Jr. and Bi Cheng Wu

#### References

Hanisch et al., *Astron.\ Astrophys.* 376, 359-380 (2001)

```
https://fits.gsfc.nasa.gov/
```

```
require(FITSio)
## Make test image with axis information, write to disk
Z \leftarrow \text{matrix}(1:15, \text{ ncol} = 3)filename <- paste(tempdir(), "test.fits", sep="")
writeFITSim(Z, file = filename, c1 = "Test FITS file",
           crpix = c(1,1), crvaln = c(10, 100), cdeltn = c(8, 2),
           ctypen = c("Distance", "Time"),
           cunitn = c("Furlongs", "Fortnights"))
## Read image back and display
X <- readFITS(filename)
ax1 <- axVec(1, X$axDat) # Make axis vector for image
ax2 <- axVec(2, X$axDat)
xlab <- X$axDat$ctype[1]
ylab <- paste(X$axDat$ctype[2], " [", X$axDat$cunit[2], "]", sep = "")
image(ax1, ax2, X$imDat, xlab = xlab, ylab = ylab)
str(X)
X$axDat # Display data frame with axis data
X$hdr[1:10] # Header sample
X$hdr[which(X$hdr=="BITPIX")+1] # BITPIX value from header
### Read back in, modify data, header, and axis data information,
## then write modified version as new file
Z <- readFITS(filename)
 Z$imDat <- Z$imDat + 300
 Z$header <- addKwv('SCALE', 1.03, 'test header mod', header=Z$header)
 # Z$axDat <- edit(Z$axDat) # interactive edit
 Z$axDat$cdelt[2] <- 20
filename2 <- paste(tempdir(), "test.fits", sep="")
writeFITSim(Z$imDat, file=filename2, axDat=Z$axDat, header=Z$header)
## Clean up files to avoid clutter
unlink(filename)
unlink(filename2)
```
<span id="page-3-0"></span>

# Description

axVec generates a vector of axis values from variables contained in a FITS image file header.

#### Usage

 $axVec(max = 1, axDat)$ 

### Arguments

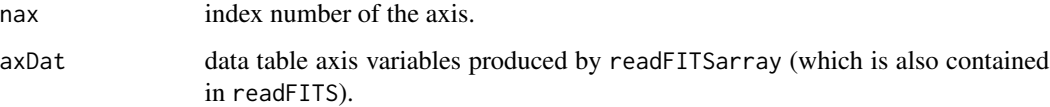

### Details

Run once for each axis needed.

#### Value

A vector with length equal to the number of pixels along the axis. Vector values  $v[i]$  for  $i = 1$ :  $NAXISn (NAXISn = len,$  the vector length, in the axDat data frame) are:

 $v[i] = (i - CRPIXn)CDELTn + CRVALn$ 

where  $CRPIXn$ ,  $CDELTn$ , and  $CVALn$  are the reference pixel, pixel increment, and reference pixel value for each axis  $n$ , following the FITS standard.

# Author(s)

Andrew Harris

# References

Hanisch et al., *Astron.\ Astrophys.* 376, 359-380 (2001) <https://fits.gsfc.nasa.gov/>

# See Also

[readFITS](#page-10-1), [readFITSarray](#page-13-1)

#### <span id="page-4-0"></span>closeHdr 5

# Examples

```
require(FITSio)
Z \le matrix(1:15, ncol = 3)
filename <- paste(tempdir(), "test.fits", sep="")
writeFITSim(Z, file = filename, c1 = 'Test FITS file',
            crpix = c(1,1), crvaln = c(10, 100), cdeltn = c(8, 2),
            ctypen = c('Distance', 'Time'),
            cunitn = c('Furlongs', 'Fortnights'))
X <- readFITS(filename)
ax1 <- axVec(1, X$axDat)
ax2 <- axVec(2, X$axDat)
xlab <- X$axDat$ctype[1]
ylab <- paste(X$axDat$ctype[2], " [", X$axDat$cunit[2], "]", sep = "")
image(ax1, ax2, X$imDat, xlab = xlab, ylab = ylab)
## Clean up files to avoid clutter
unlink(filename)
```
<span id="page-4-1"></span>closeHdr *Format and close FITS header*

#### Description

Function adds END statement and closes FITS header

#### Usage

closeHdr(headerName)

# Arguments

headerName Header card images (vector)

# Details

Adds END to header and pads with spaces to length defined in FITS standard.

# Value

Character vector to write to FITS file as header.

#### Author(s)

A. Harris

# References

Hanisch et al., *Astron.\ Astrophys.* 376, 359-380 (2001) <https://fits.gsfc.nasa.gov/>

#### See Also

[modifyHeader](#page-7-1), [makeFITSimHdr](#page-5-1)

#### Examples

```
X \leftarrow matrix(1:15, ncol = 3)# extra header lines (optional)
header <- newKwv('KEYWORD', 'VALUE', 'NOTE') # initialize header
header <- addComment('Add these lines to auto-generated header', header=header)
header <- delKwv('KEYWORD', header=header) # kill first line
header <- addKwv('test1', 'plot size', header=header)
header <- addKwv('test2', 4294.95397809807, 'number', header=header)
header <- addKwv('test3', 4.29495397809807e50, 'big number', header=header)
# make main header
header <- makeFITSimHdr(X, crpixn = c(1,1), crvaln = c(10, 100),
                        cdeltn = c(8, 2), ctypen = c("Distance", "Time"),cunitn = c("Furlongs", "Fortnights"),
                        header = header)
# finish and close out header
tmp <- closeHdr(header)
```
<span id="page-5-1"></span>makeFITSimHdr *Generate header for FITS image*

#### Description

Function generates the header for a FITS image. It determines much of the header information from the file itself and can merge header information with error checking and removal of conflicting reserved keywords.

#### Usage

```
makeFITSimHdr(X, primaryhdu = TRUE, type = "double", c1 = NA, c2 = NA,
bscale = 1, bzero = 0, crpixn = NA, crvaln = NA, cdeltn = NA, ctypen =
NA, cunitn = NA, axDat = NA, header = "")
```
#### **Arguments**

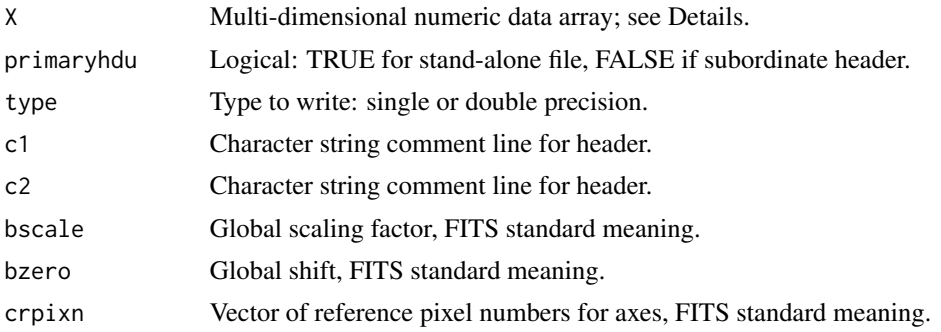

<span id="page-5-0"></span>

# <span id="page-6-0"></span>makeFITSimHdr 7

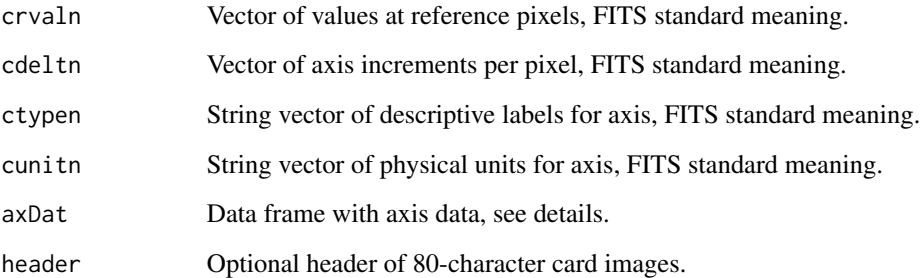

# Value

String with format and length matching FITS header standard for an image.

#### Author(s)

Andrew Harris

# References

Hanisch et al., *Astron.\ Astrophys.* 376, 359-380 (2001)

<https://fits.gsfc.nasa.gov/>

# See Also

[writeFITSim](#page-21-1)

```
X \leftarrow matrix(1:15, ncol = 3)# extra header lines (optional)
header <- newKwv('KEYWORD', 'VALUE', 'NOTE') # initialize header
header <- addComment('Add these lines to auto-generated header', header=header)
header <- delKwv('KEYWORD', header=header) # kill first line
header <- addKwv('test1', 'plot size', header=header)
header <- addKwv('test2', 4294.95397809807, 'number', header=header)
header <- addKwv('test3', 4.29495397809807e50, 'big number', header=header)
# make main header
header \leq makeFITSimHdr(X, crpixn = c(1,1), crvaln = c(10, 100),
                        cdelta = c(8, 2), ctype = c("Distance", "Time"),cunitn = c("Furlongs", "Fortnights"),
                        header = header)
# finish and close out header
tmp <- closeHdr(header)
```
#### Description

Functions to modify and edit keyword = value pairs in FITS header: newKwv creates keyword = value / comment line for header; addKwv adds keyword = value / comment to header; delKwv deletes keyword = value / comment from header; modVal modifies value in keyword = value / comment in header; addComment adds COMMENT line to header; addHistory adds HISTORY line to header.

#### Usage

```
newKwv(keyw, val, note)
addKwv(keyw, val, note, headerName)
delKwv(keyw, headerName)
modVal(keyw, val, note, headerName)
addComment(comment, headerName)
addHistory(history, headerName)
```
#### Arguments

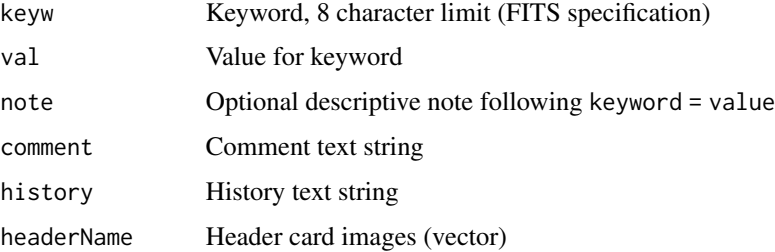

#### Details

All keywords will be converted to upper case (FITS convention) and truncated to 8 characters. There is no checking for duplicate keywords. The default numerical format for values is 20.14g; if other formats are needed, format separately and write the text string as the value (see examples). Similar work-arounds may be necessary for long note strings (see examples).

#### Value

New card image for newKwv, otherwise modified header card images.

#### <span id="page-8-0"></span>parseHdr 9

#### Note

It is also possible to operate directly on the vector of header card images. These functions are simply for convenience in maintaining the correct header formatting. No END card is needed in the header card images; that is added by [closeHdr](#page-4-1), which must be run to complete the header formatting.

#### Author(s)

A. Harris

# See Also

[readFITS](#page-10-1), [readFITSheader](#page-16-1), [closeHdr](#page-4-1)

```
# Make header from scratch, then add, modify, delete card images.
header <- newKwv('KEYWORD', 'VALUE', 'NOTE')
header <- addKwv('test1', 'plot size', header=header)
header <- addKwv('test2', 4294.95397809807, 'number', header=header)
header <- addKwv('test3', 4.29495397809807e50, 'big number', header=header)
header <- addKwv('test4', -4.29495397809807e50, 'big number', header=header)
header <- addKwv('test5', 'this is a very long value', 'number', header=header)
header <- addKwv('test6',
   'this is a very very very very very very very very long value',
   'note', header=header)
header <- addKwv('test7', 'value',
   'very very very very very very very very very very long comment',
   header=header)
header <- addKwv('test8', '0123456789112345678921234567893123456',
   'format long number as string', header=header)
header <- addKwv('apostrophe', 'o\'\'malley',
   'apostrophes are doubled in value strings', header=header)
for (i in 1:4) {
  header <- addKwv(paste('test', 100+i, sep=''), 100+i, header=header)
}
header <- delKwv('test103', header=header)
header <- addComment('TEST103 should be missing from header', header=header)
header <- addHistory('This header generated by modifyHeader example',
   header=header)
# show header
header
```
<span id="page-8-1"></span>

# Description

Parse FITS header to extract keyword = variable pairs. Mostly useful for finding values given keyword name.

#### Usage

parseHdr(headerName)

#### Arguments

headerName Header card images (vector)

# Details

Uses strict FITS convention to identify keyword = variable pairs: a string  $\prime$  =  $\prime$  in card image columns 9 and 10.

# Value

Vector with elements keyword, variable for all pairs.

#### Note

Function eliminates leading and trailing spaces.

# Author(s)

A. Harris

#### See Also

[readFITSheader](#page-16-1), [modifyHeader](#page-7-1)

```
header <- newKwv('KEYWORD', 'VALUE', 'NOTE')
header <- addKwv('test1', 'plot size', header=header)
header <- addKwv('test2', 4294.95397809807, 'number', header=header)
header <- addKwv('test3', 4.29495397809807e50, 'big number', header=header)
header <- addKwv('test4', -4.29495397809807e50, 'big number', header=header)
parseHdr(header)
```
<span id="page-9-0"></span>

<span id="page-10-1"></span><span id="page-10-0"></span>

#### **Description**

Read a single image (multi-dimensional array) or binary table from a FITS file. The source code readFITS.r is a model for creating code to read more complex FITS files.

#### Usage

```
readFITS(file = "R.fits", hdu = 1, maxLines = 5000,
fixHdr = c('none', 'remove', 'substitute'), phdu = 1)
```
#### Arguments

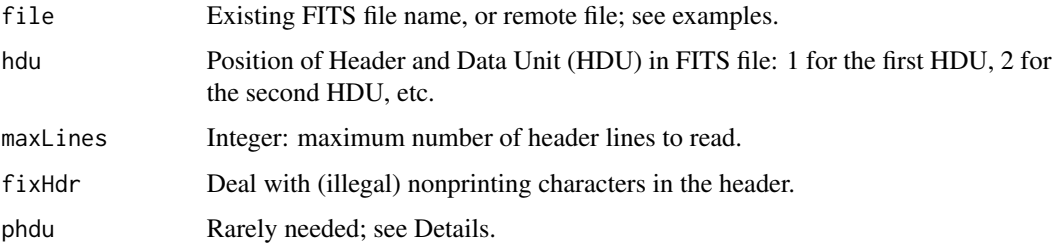

#### Details

readFITS is a simple but complete FITS file reader, automatically detecting image and binary table data extensions (random groups are not supported in this release). It reads a single Header and Data Unit (HDU) pair from a file and returns a list with data, header, and axis information. Files with more complicated structures or isolated header units can be read with an appropriate combination of readFITSheader, readFITSarray, and readFITSbintable. See the Example section for readFITSimage for a step-by-step example that includes file opening and closing.

phdu = 0 forces a read of a secondary HDU in a fairly pathological case (specifically: indicating a read of a secondary HDU by setting  $NAXISn = 0$  for  $n > 1$ , but  $NAXIS := 0$  and  $NAXIS1 := 0$ . This does not seem to be forbidden by the FITS standard but would be unlikely coding.

... passes additional values for file reading. The only use at present is to pass values to fixHdr in [readFITSheader](#page-16-1). fixHdr attempts to fix headers with non-printing characters, either by removing them with fixHdr = 'remove', reading further into the file until 2880 valid characters are present, or by substituting spaces for non-printing characters with fixHdr = 'substitute'. This option should be used with caution, as non-printing characters should not be in the header in the first place, so this option may or may not corrupt the following data. The default is  $f$ ixHdr = 'none'. Partial matching is allowed.

Binary table complex, and array descriptor data types are not implemented in this release due to a lack of examples for testing. 8, 16, 24, and 32-bit bit arrays return as integers. Other lengths are not supported.

#### <span id="page-11-0"></span>Value

Return values from readFITS are in a list. Depending on the data type, list entries are:

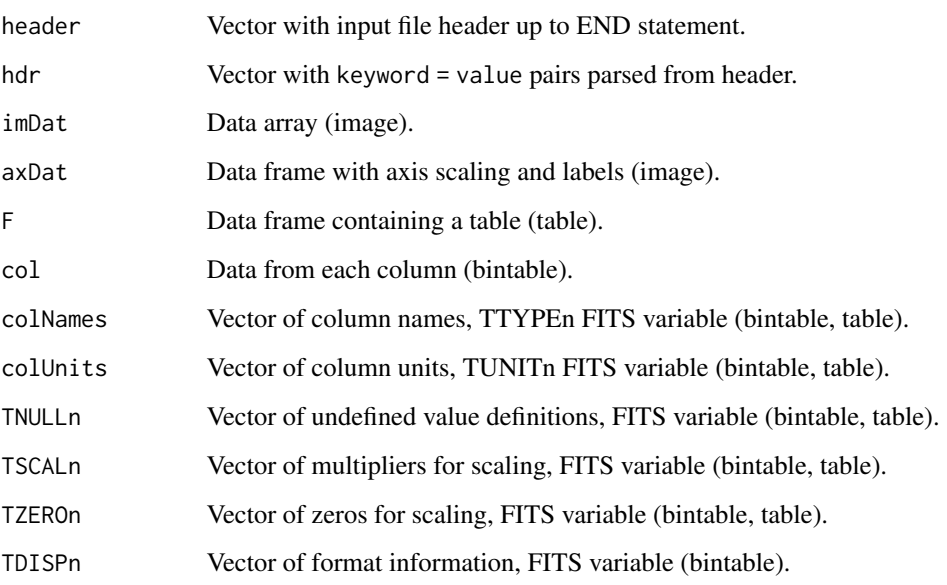

# Note

Graphical FITS viewers such as *fv* (<https://heasarc.gsfc.nasa.gov/ftools/fv/>) and *SAOImage DS9* (<http://ds9.si.edu/>) have excellent facilities for displaying FITS data, headers, and file structure. Having one or more graphical viewers available will prove extremely useful for working with FITS files, even when the data are read into R for further processing. *fv* and *SAOImage DS9* are in active development with support for unix, Windows, and Mac OS-X operating systems, and are available at no cost.

See readFrameFromFITS to read a binary table directly into an R data frame.

# Author(s)

Andrew Harris

# References

Hanisch et al., *Astron.\ Astrophys.* 376, 359-380 (2001)

<https://fits.gsfc.nasa.gov/>

# See Also

[readFITSarray](#page-13-1), [readFITSbintable](#page-14-1), [readFITSheader](#page-16-1), [readFrameFromFITS](#page-20-1), [modifyHeader](#page-7-1), [image](#page-0-0), [par](#page-0-0)

#### readFITS 13

```
require(FITSio)
### Image example
## Make test image with axis information, write to disk
Z \leftarrow \text{matrix}(1:15, \text{ ncol} = 3)filename <- paste(tempdir(), "test.fits", sep="")
writeFITSim(Z, file = filename, c1 = "Test FITS file",
            crpix = c(1,1), crvahn = c(10, 100), cdeltn = c(8, 2),
            ctypen = c("Distance", "Time"),
            cunitn = c("Furlongs", "Fortnights"))
## Read back in and display
X <- readFITS(filename)
ax1 \le -axVec(1, X$axDat) # Make axis vector for image
ax2 <- axVec(2, X$axDat)
xlab <- X$axDat$ctype[1]
ylab <- paste(X$axDat$ctype[2], " [", X$axDat$cunit[2], "]", sep = "")
image(ax1, ax2, X$imDat, xlab = xlab, ylab = ylab)
str(X)
X$axDat All accord 12 Times 2018 4 Display data frame with axis data
X$hdr[1:10] # Header sample
X$hdr[which(X$hdr=="BITPIX")+1] # BITPIX value from header
## No axis scale markings
image(X$imData, xlab = xlab, ylab = ylab, xaxt = "n", yaxt = "n")## Clean up to avoid clutter
unlink(filename)
### Binary table examples
## Bintable with one row and differently multi-dimensional columns
## Either download example file from
## <https://fits.gsfc.nasa.gov/fits_samples.html>
## and use
## Not run: filename <- "IUElwp25637mxlo.fits"
## or, for local example use
filename <- system.file("fitsExamples", "IUElwp25637mxlo.fits",
                        package = "FITSio")
Y <- readFITS(filename)
## Look at contents
str(Y)
Y$colNames
str(Y$col)
Y$hdr[which(Y$hdr=="BITPIX")+1] # BITPIX value from header
plot(Y$col[[5]], ylab = "Value", main = Y$colNames[5], type = "l")
### Simple flat file example
filename <- system.file("fitsExamples", "2008_03_11_203150.fits",
                        package = "FITSio")
Z <- readFITS(filename)
str(Z)
Z$colNames
str(Z$col)
```

```
attach(Z)
xc <- which(colNames == "DMJD")
yc <- which(colNames == "TiltX")
xlab <- paste(colNames[xc], " [", colUnits[xc], "]", sep = "")
ylab <- paste(colNames[yc], " [", colUnits[yc], "]", sep = "")
plot(col[[xc]], col[[yc]], xlab = xlab, ylab = ylab, type = "l")
detach(Z)
### Read FITS file directly from URL (thanks to Bi Cheng Wu)
## Not run:
  require(httr) # provides RETRY() and content()
  require(magrittr) # provides %>% pipe operator, (part of tidyverse)
#
  fits <- RETRY(verb="GET", url=fits_url) %>%
    content(type="raw") %>%
    rawConnection %>%
    readFITS
## End(Not run)
```
<span id="page-13-1"></span>readFITSarray *Read an image (multi-dimensional array) from a FITS file*

#### Description

Read an image (multi-dimensional array) from an open connection to a FITS file.

#### Usage

readFITSarray(zz, hdr)

#### Arguments

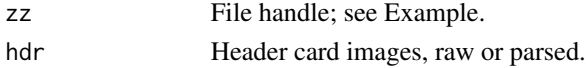

#### Details

readFITSarray reads the data from the image part of a FITS Header and Data Unit (hdu) containing image data. The header must be read first by [readFITS](#page-10-1) or [readFITSheader](#page-16-1); either this header or the parsed version from [parseHdr](#page-8-1) are valid for the hdr variable.

# Value

A list containing

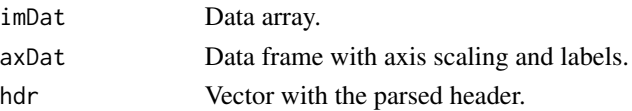

<span id="page-13-0"></span>

#### <span id="page-14-0"></span>Note

Function assigns values of 1 to CRPIX, CRVAL, and CDELT if they are unspecified in the header.

Graphical FITS viewers such as *fv* (<https://heasarc.gsfc.nasa.gov/ftools/fv/>) and *SAOImage DS9* (<http://ds9.si.edu/>) have excellent facilities for displaying FITS data, headers, and file structure. Having one or more graphical viewers available will prove extremely useful for working with FITS files, even when the data are read into R for further processing. *fv* and *SAOImage DS9* are in active devlopement with support for unix, Windows, and Mac OS-X operating systems, and are available at no cost.

#### Author(s)

Andrew Harris

#### References

Hanisch et al., *Astron.\ Astrophys.* 376, 359-380 (2001)

<https://fits.gsfc.nasa.gov/>

# See Also

[readFITS](#page-10-1), [readFITSheader](#page-16-1), [readFITSbintable](#page-14-1), [file](#page-0-0)

#### Examples

```
require(FITSio)
## Make a test file.
Z \leftarrow matrix(1:15, ncol = 3)filename <- paste(tempdir(), "test.fits", sep="")
writeFITSim(Z, filename)
## Open file, read header and array, close file and delete.
zz <- file(description = filename, open = "rb")
header <- readFITSheader(zz) # image data off primary header
D <- readFITSarray(zz, header)
close(zz)
## Look at data list, header file, and parsed header
str(D)
image(D$imDat)
str(header)
str(parseHdr(header))
```
<span id="page-14-1"></span>readFITSbintable *Read a FITS binary table*

#### **Description**

Read a FITS binary table from an open connection to a FITS file.

#### <span id="page-15-0"></span>Usage

readFITSbintable(zz, hdr)

#### Arguments

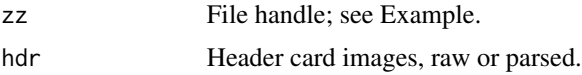

#### Details

readFITSbintable reads the data from the binary table part of a FITS Header and Data Unit (hdu) containing binary table data. The header must be read first by [readFITSheader](#page-16-1); either this header or the parsed version from [parseHdr](#page-8-1) are valid for the *hdr* variable. Binary tables are multi-column files with one or more rows. Each column has an individual data type and number of entries per cell (i.e., a cell may contain a scalar or vector).

64-bit integers are read as pairs of 32-bit integers, for a vector twice the length of most other vectors. Files read properly, but reconstructing the 64-bit representation is untested. The CRAN package int64 may be of use here.

8, 16, 24, and 32-bit bit arrays return as integers. Other lengths are not supported.

Binary table complex and array descriptor data types are not implemented in this release due to a lack of examples for testing.

#### Value

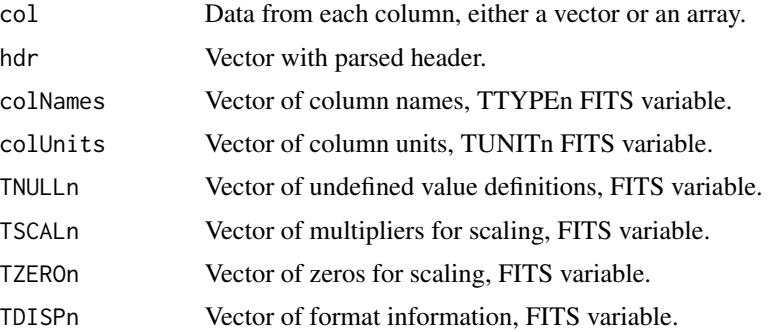

#### **Note**

Graphical FITS viewers such as *fv* (<https://heasarc.gsfc.nasa.gov/ftools/fv/>) and *SAOImage DS9* (<http://ds9.si.edu/>) have excellent facilities for displaying FITS data, headers, and file structure. Having one or more graphical viewers available will prove extremely useful for working with FITS files, even when the data are read into R for further processing. *fv* and *SAOImage DS9* are in active devlopement with support for unix, Windows, and Mac OS-X operating systems, and are available at no cost.

#### Author(s)

Andrew Harris

# <span id="page-16-0"></span>readFITSheader 17

# References

Hanisch et al., *Astron.\ Astrophys.* 376, 359-380 (2001) <https://fits.gsfc.nasa.gov/>

# See Also

[readFITS](#page-10-1), [readFITSheader](#page-16-1), [readFITSarray](#page-13-1), [file](#page-0-0)

# Examples

require(FITSio)

```
## Either download example file from
## <https://fits.gsfc.nasa.gov/fits_samples.html>
## and use
## Not run: filename <- "IUElwp25637mxlo.fits"
## or, for local example use
filename <- system.file("fitsExamples", "IUElwp25637mxlo.fits",
                        package = "FITSio")
```

```
## Open file, read header and table, close file.
zz \le file(description = filename, open = "rb")
header0 <- readFITSheader(zz) # read primary header
header <- readFITSheader(zz) # read extension header
D <- readFITSbintable(zz, header)
close(zz)
## Look at contents
str(D)
str(header)
str(parseHdr(header))
```

```
D$hdr[which(D$hdr=="BITPIX")+1] # BITPIX value from header
D$colNames
plot(D$col[[5]], ylab = "Value", main = D$colNames[5], type = "l")
```
<span id="page-16-1"></span>readFITSheader *Read a FITS header*

#### Description

Read a FITS header from an open connection to a FITS file.

#### Usage

```
readFITSheader(zz, maxLines = 5000, fixHdr = 'none')
```
#### Arguments

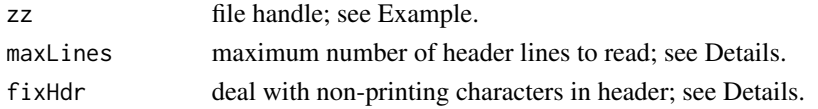

#### Details

readFITSheader reads the data from the header part of a FITS Header and Data Unit. In addition to general header information, it provides parameters needed to read image and binary table files by functions readFITSarray and readFITSbintable. A header unit may exist without a corresponding data unit, for instance to carry additional coordinate information.

The maxLines variable limits the number of header lines readFITSheader will read to prevent endless reading if the header is flawed and the END statement is missing. The function generates a message an halts when the number of reads exceeds maxLines. Increase the value as needed for very large headers.

fixHdr attempts to fix headers with non-printing characters, either by removing them with fixHdr = 'remove', reading further into the file until 2880 valid characters are present, or by substituting spaces for non-printing characters with fixHdr = 'substitute'. This option should be used with caution, as non-printing characters should not be in the header in the first place, so this option may or may not corrupt the following data. The default is fixHdr = 'none'. Partial matching is allowed.

The header vector does not have an easy format for people to read (graphical FITS viewers like *fv* and *SAOImage DS9* are good for this), but is designed for further processing by R. The header vector has a kind of *keyword value keyword value . . .* format, where keywords without values are simply followed by the next keyword. This means a search for a keyword will give the corresponding value as the next element in the vector; see the Examples.

#### Value

hdr is a character vector hdr containing the header information in a format that is easy for R to parse further. See Details.

# Note

Graphical FITS viewers such as *fv* (<https://heasarc.gsfc.nasa.gov/ftools/fv/>) and *SAOImage DS9* (<http://ds9.si.edu/>) have excellent facilities for displaying FITS data, headers, and file structure. Having one or more graphical viewers available will prove extremely useful for working with FITS files, even when the data are read into R for further processing. *fv* and *SAOImage DS9* are in active development with support for unix, Windows, and Mac OS-X operating systems, and are available at no cost.

# Author(s)

Andrew Harris

# References

Hanisch et al., *Astron.\ Astrophys.* 376, 359-380 (2001) <https://fits.gsfc.nasa.gov/>

# <span id="page-18-0"></span>readFITStable 19

# See Also

[parseHdr](#page-8-1), the usual complement to [readFITS](#page-10-1)header; readFITS, [readFITSarray](#page-13-1), [readFITSbintable](#page-14-1), [file](#page-0-0)

#### Examples

```
require(FITSio)
## Make test image with axis information, write to disk
Z \leftarrow matrix(1:15, ncol = 3)filename <- paste(tempdir(), "test.fits", sep="")
writeFITSim(Z, file = filename, c1 = "Test FITS file",
           crpix = c(1,1), crvahn = c(10, 100), cdeltn = c(8, 2),
           ctypen = c("Distance", "Time"),
           cunitn = c("Furlongs", "Fortnights"))
## Read back in
## Open file, read header and array.
   zz \le file(description = filename, open = "rb")
   header <- readFITSheader(zz)
   hdr <- parseHdr(header)
   D <- readFITSarray(zz, hdr)
   close(zz)
   hdr[1:10] # Header sample
   hdr[which(hdr=="BITPIX")+1] # BITPIX value from header
## Clean up files to avoid clutter
unlink(filename)
```
readFITStable *Read a FITS ASCII table*

# **Description**

Read a FITS ASCII table from an open connection to a FITS file.

#### Usage

```
readFITStable(zz, hdr)
```
#### **Arguments**

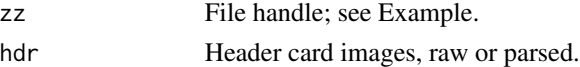

# Details

readFITStable reads the data from the ASCII table part of a FITS Header and Data Unit (hdu) containing ASCII table data. The header must be read first by [readFITSheader](#page-16-1); either this header or the parsed version from [parseHdr](#page-8-1) are valid for the hdr variable. ASCII tables are multi-column files with one or more rows.

#### <span id="page-19-0"></span>Value

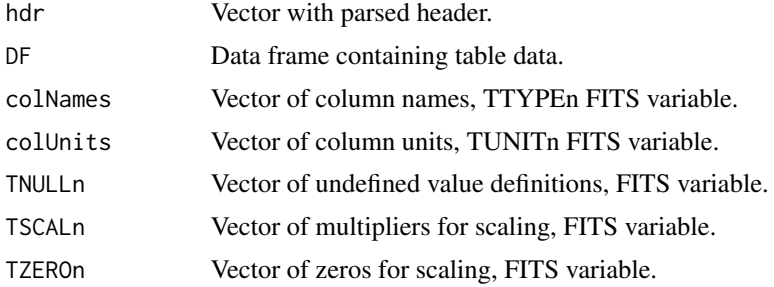

# Note

Graphical FITS viewers such as *fv* (<https://heasarc.gsfc.nasa.gov/ftools/fv/>) and *SAOImage DS9* (<http://ds9.si.edu/>) have excellent facilities for displaying FITS data, headers, and file structure. Having one or more graphical viewers available will prove extremely useful for working with FITS files, even when the data are read into R for further processing. *fv* and *SAOImage DS9* are in active devlopement with support for unix, Windows, and Mac OS-X operating systems, and are available at no cost.

#### Author(s)

Andrew Harris

#### References

Hanisch et al., *Astron.\ Astrophys.* 376, 359-380 (2001) <https://fits.gsfc.nasa.gov/>

# See Also

[readFITS](#page-10-1), [readFITSheader](#page-16-1), [readFITSarray](#page-13-1), [file](#page-0-0)

```
require(FITSio)
```

```
filename <- system.file("fitsExamples", "vizier.fits",
                        package = "FITSio")
## Simple read
```

```
D <- readFITS(filename)
```

```
## Explicit read: open file, read header and table, close file.
zz <- file(description = filename, open = "rb")
header0 <- readFITSheader(zz) # read primary header
header <- readFITSheader(zz) # read extension header
D <- readFITStable(zz, header)
close(zz)
```
# <span id="page-20-0"></span>readFrameFromFITS 21

```
## Either way, look at contents
str(D)
str(D$DF)
str(header)
str(parseHdr(header))
D$hdr[which(D$hdr=="BITPIX")+1] # BITPIX value from header
D$colNames
```
<span id="page-20-1"></span>readFrameFromFITS *Read a single data set from a FITS file into a data frame*

# **Description**

Read a binary table from a FITS file directly into an R data frame.

#### Usage

```
readFrameFromFITS(file, hdu = 1)
```
#### Arguments

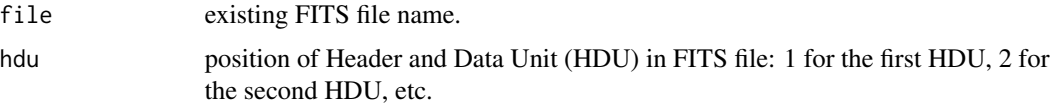

# Details

readFrameFromFITS reads a single binary table Header and Data Unit (HDU) pair from a file and returns the values as a data table.

Binary table bit, complex, and array descriptor data types are not implemented in this release due to a lack of examples for testing. 8, 16, 24, and 32-bit bit arrays return as integers. Other lengths are not supported.

# Value

An R data frame with the contents of the requested binary table.

#### Note

Graphical FITS viewers such as *fv* (<https://heasarc.gsfc.nasa.gov/ftools/fv/>) and *SAOImage DS9* (<http://ds9.si.edu/>) have excellent facilities for displaying FITS data, headers, and file structure. Having one or more graphical viewers available will prove extremely useful for working with FITS files, even when the data are read into R for further processing. *fv* and *SAOImage DS9* are in active devlopement with support for unix, Windows, and Mac OS-X operating systems, and are available at no cost.

#### <span id="page-21-0"></span>Author(s)

Eric H.\ Neilsen, Jr.

# References

Hanisch et al., *Astron.\ Astrophys.* 376, 359-380 (2001) <https://fits.gsfc.nasa.gov/>

# See Also

[readFITS](#page-10-1)

#### Examples

require(FITSio)

```
## Either download example file from
## <https://fits.gsfc.nasa.gov/fits_samples.html>
## and use
## Not run: filename <- "IUElwp25637mxlo.fits"
## or, for local example use
filename <- system.file("fitsExamples", "IUElwp25637mxlo.fits",
                        package = "FITSio")
## Get data and display
F <- readFrameFromFITS(filename)
names(F)
plot(F$NET, ylab = "Value", main = names(F)[5], type = "l")
### Simple flat file example
filename <- system.file("fitsExamples", "2008_03_11_203150.fits",
                        package = "FITSio")
F <- readFrameFromFITS(filename)
names(F)
attach(F)
plot(DMJD, TiltX, xlab = "Time [DMJD]", ylab = "X Tilt [degr]", type = "l")
detach(F)
```
<span id="page-21-1"></span>writeFITSim *Write a FITS image (multi-dimensional numeric array) to disk*

#### Description

Write a FITS image (multi-dimensional numeric array) to disk.

#### <span id="page-22-0"></span>writeFITSim 23

#### Usage

```
writeFITSim(X, file = "R.fits", type = "double",
bscale = 1, bzero = 0, c1 = NA, c2 = NA,
crpixn = NA, crvaln = NA, cdeltn = NA, ctypen = NA, cunitn = NA,
axDat = NA, header = ')
```

```
writeFITSim16i(X, file = "R.fits", ...)
```
# Arguments

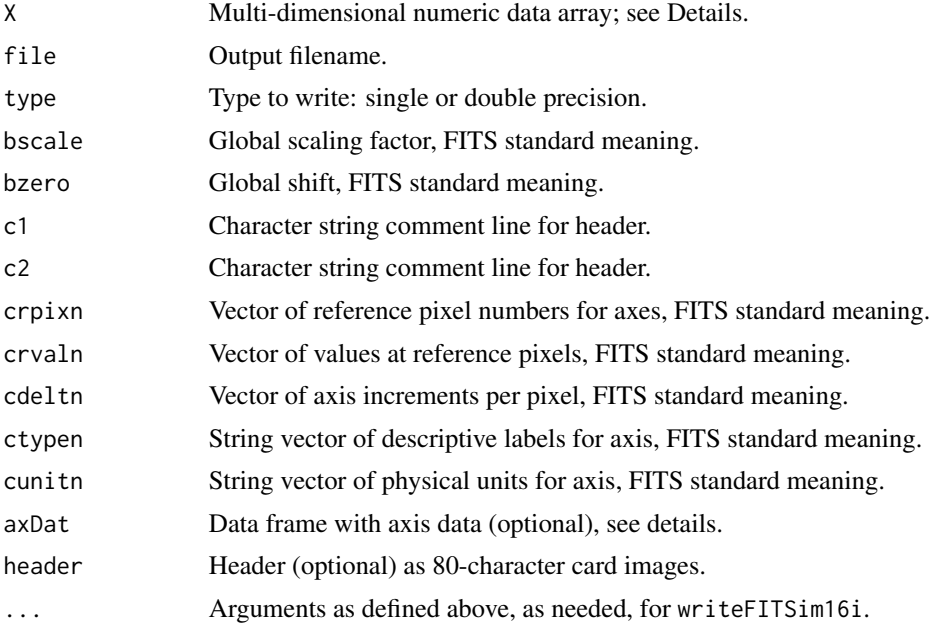

# Details

writeFITSim and writeFITSim16i write multi-dimensional data arrays and header information to FITS-format files. A single image is a two-dimensional array; data cubes contain two dimensions plus one additional dimension for each (often velocity) plane.

Axis data may be given as a data frame axDat, typically from [readFITS](#page-10-1) or, if that is missing, by individual vectors for crpixn, crvaln, etc. axDat has priority over individual vectors. axDat may be edited easily with e.g. axDat <- edit(axDat).

Header data may be added to that the function automatically generates. No or little editing is needed if the header is taken from an existing file by e.g. [readFITSheader](#page-16-1): writeFITSim will remove reserved keywords in the header that conflict with those generated and add the END statement. See [modifyHeader](#page-7-1) for functions to add to or modify the header.

writeFITSim writes integer or float data matching the data type in the input array. writeFITSim16i scales and shifts the input to write 16-bit integer data with the maximum precision allowed by word length. FITS variables BSCALE and BZERO are automatically updated to allow reconstruction of the original data values. In cases where full precision is not needed, this can reduce file sizes by a factor of about four compared with a double-precision float.

#### <span id="page-23-0"></span>Value

FITS file written to disk.

#### Note

Graphical FITS viewers such as *fv* (<https://heasarc.gsfc.nasa.gov/ftools/fv/>) and *SAOImage DS9* (<http://ds9.si.edu/>) have excellent facilities for displaying FITS data, headers, and file structure. Having one or more graphical viewers available will prove extremely useful for working with FITS files, even when the data are read into R for further processing. *fv* and *SAOImage DS9* are in active devlopement with support for unix, Windows, and Mac OS-X operating systems, and are available at no cost.

#### Author(s)

Andrew Harris

#### **References**

Hanisch et al., *Astron.\ Astrophys.* 376, 359-380 (2001)

```
https://fits.gsfc.nasa.gov/
```
# See Also

[readFITS](#page-10-1), [readFITSheader](#page-16-1), [modifyHeader](#page-7-1)

```
## Make data array with axis information, write to disk
X \leftarrow matrix(1:15, ncol = 3)filename <- paste(tempdir(), "test.fits", sep="")
writeFITSim(X, file = filename, c1 = "Test FITS file",
            crpixn = c(1,1), crvaln = c(10, 100), cdeltn = c(8, 2),
            ctypen = c("Distance", "Time"),
            cunitn = c("Furlongs", "Fortnights"))
## Read back in, modify data offset, header, and axis data information,
## then write modified version as new file
Z <- readFITS(filename)
Z$imDat <- Z$imDat + 300
Z$header <- addKwv('SCALE', 1.03, 'test header mod', header=Z$header)
# Z$axDat <- edit(Z$axDat) # interactive edits
Z$axDat$cdelt
Z$axDat$cdelt[2] <- 20
Z$axDat$cdelt
writeFITSim(Z$imDat, file=filename, axDat=Z$axDat, header=Z$header)
```

```
### 3-dimensional array example
## Write sample file
X \le -\arctan(1:210, \, \dim = c(10, 7, 3))writeFITSim(X, filename)
```
# writeFITSim 25

```
## Read back in and display plane 2, no axis scale markings
Z <- readFITS(filename)
dim(Z$imDat[,,2])
image(Z$imData[, 2], xaxt = "n", yaxt = "n")str(Z)
print(Z$axDat)
## Clean up files after examples to avoid clutter
unlink(filename)
```
### Note: either of the writeFITSim() calls here could be replaced with writeFITSim16i() calls with the identical argument.

# <span id="page-25-0"></span>Index

∗ files parseHdr, [9](#page-8-0) ∗ file axVec, [4](#page-3-0) closeHdr, [5](#page-4-0) FITSio-package, [2](#page-1-0) makeFITSimHdr, [6](#page-5-0) modifyHeader, [8](#page-7-0) readFITS, [11](#page-10-0) readFITSarray, [14](#page-13-0) readFITSbintable, [15](#page-14-0) readFITSheader, [17](#page-16-0) readFITStable, [19](#page-18-0) readFrameFromFITS, [21](#page-20-0) writeFITSim, [22](#page-21-0) addComment *(*modifyHeader*)*, [8](#page-7-0) addHistory *(*modifyHeader*)*, [8](#page-7-0) addKwv *(*modifyHeader*)*, [8](#page-7-0) axVec, [4](#page-3-0) closeHdr, [5,](#page-4-0) *[9](#page-8-0)* delKwv *(*modifyHeader*)*, [8](#page-7-0) file, *[15](#page-14-0)*, *[17](#page-16-0)*, *[19,](#page-18-0) [20](#page-19-0)* FITSio *(*FITSio-package*)*, [2](#page-1-0) FITSio-package, [2](#page-1-0) image, *[12](#page-11-0)* makeFITSimHdr, *[6](#page-5-0)*, [6](#page-5-0) modifyHeader, *[6](#page-5-0)*, [8,](#page-7-0) *[10](#page-9-0)*, *[12](#page-11-0)*, *[23,](#page-22-0) [24](#page-23-0)* modVal *(*modifyHeader*)*, [8](#page-7-0) newKwv *(*modifyHeader*)*, [8](#page-7-0) par, *[12](#page-11-0)* parseHdr, [9,](#page-8-0) *[14](#page-13-0)*, *[16](#page-15-0)*, *[19](#page-18-0)* readFITS, *[4](#page-3-0)*, *[9](#page-8-0)*, [11,](#page-10-0) *[14,](#page-13-0) [15](#page-14-0)*, *[17](#page-16-0)*, *[19,](#page-18-0) [20](#page-19-0)*, *[22–](#page-21-0)[24](#page-23-0)* readFITSarray, *[4](#page-3-0)*, *[12](#page-11-0)*, [14,](#page-13-0) *[17](#page-16-0)*, *[19,](#page-18-0) [20](#page-19-0)* readFITSbintable, *[12](#page-11-0)*, *[15](#page-14-0)*, [15,](#page-14-0) *[19](#page-18-0)* readFITSheader, *[9](#page-8-0)[–12](#page-11-0)*, *[14](#page-13-0)[–17](#page-16-0)*, [17,](#page-16-0) *[19,](#page-18-0) [20](#page-19-0)*, *[23,](#page-22-0) [24](#page-23-0)* readFITStable, [19](#page-18-0) readFrameFromFITS, *[12](#page-11-0)*, [21](#page-20-0)

writeFITSim, *[7](#page-6-0)*, [22](#page-21-0) writeFITSim16i *(*writeFITSim*)*, [22](#page-21-0)